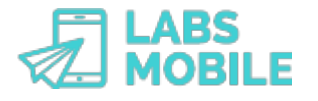

# **TUTORIAL Gestiona y actualiza tu base de datos de teléfonos móviles LABSMOBILE**

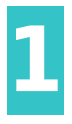

## **Entra en tu cuenta WebSMS**

Después de [dar de alta](https://www.labsmobile.com/es/registro) contraseña inicial. Accede a tu cuenta introduciendo tu usuario (email de registro) y la contraseña en <https://www.labsmobile.com/es/login>.

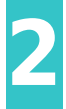

**Accede al formulario de importación** Entra en el apartado [AGENDA - Importar fichero](https://websms.labsmobile.com/SY0201/importcsv) chero con todos los datos necesarios para posteriores envíos o campañas.

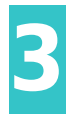

### **Descarga la plantilla**

En la parte inferior podrás descargar una plantilla (en formato Excel) que deberás completar con tu base de datos. Cada línea es un registro que se compone de nombre, teléfono y otros datos.

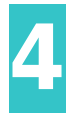

**Importa el fichero de datos** Entra un nombre para el grupo, selecciona el fichero y confirma la importación del fichero.

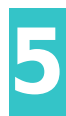

### **Limpia la base de datos**

Accede al apartado [AGENDA - Grupos](https://websms.labsmobile.com/SY0201/groups) Esta operación elimina teléfonos duplicados, descarta números incluídos en la [Blacklist](https://websms.labsmobile.com/SY0201/blacklist) ambién números que han generado errores en envíos anteriores.

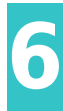

#### **Realiza un envío**

Ahora puedes realizar un envío desde la opción [ENVIAR SMS - Enviar agenda](https://websms.labsmobile.com/ME0102/send) po creado anteriormente.

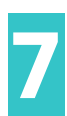

#### **Exporta los resultados**

Aproximadamente 72 horas después del envío, en el apartado [Monitorización,](https://websms.labsmobile.com/SY0102/filter) puedes exportar el listado de mensajes con todos los datos obtenidos. Esto permite filtrar los números incorrectos, erróneos o no confirmados. También se pueden clasificar o segmentar a los usuarios en función de las estadísticas de entrega o clics.

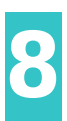

### **Crea un nuevo grupo de contactos**

Con los resultados obtenidos se pueden crear nuevos grupos o segmentaciones de la base de datos en el apartado [AGENDA - Importar fichero](https://websms.labsmobile.com/SY0201/importcsv). Estos nuevos grupos pueden personalizar las comunicaciones o incrementar la efectividad de los futuros envíos o campañas.